### **Otsuka Nutrition Webinar**

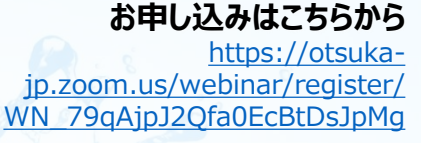

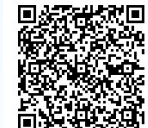

## 日時 **2024年 2月20日(火) 19:00~20:40**

開催方式 **ZOOMウェビナー** 参加費 **無料**

定員 **5,000名** 定員を超えた場合には受付を終了させていただきます。

#### **日本栄養士会 生涯教育単位 申請中**

(本申請に関する詳細は、1月30日までに本Webinarのお申し込みページにアップさせていただきます。)

**講演** 19:00~20:30

# **栄養管理・体液管理** に役立つ

## **実践 フィジカルアセスメント**

- 患者シミュレーターを用いた、アセスメントの実演も含め -

**演者 済生会横浜市東部病院**

### **患者支援センター長 谷口 英喜 先生**

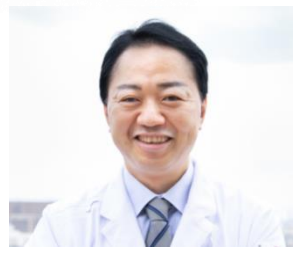

病態把握やバイタルサインに加えて、栄養管理や体液管理に特化したフィジカルアセスメントをして みましょう。血液生化学検査や体重測定の結果を待たなくても、目の前にいる患者さんの水・電解 質異常や低血糖、ビタミン欠乏などを早期に発見し、特別な栄養管理が必要か否かを判断・提案 できるようになりましょう。このセミナーでは、バイタルサインの確認や、フィジカルアセスメントの基本手 技を学び、病棟や外来で実施できる栄養管理・体液管理のためのフィジカルアセスメントを、ケース スタディを交えて紹介します。また、患者シミュレーターを用いた、アセスメントの実演も行います。

### **情報提供** 20:30~20:40

**要旨**

**経口補水液オーエスワンの最近の話題** 株式会社大塚製薬工場 OS-1事業部 篠原拓 **京都科学のご紹介** 株式会社京都科学 原田勇太

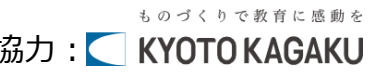

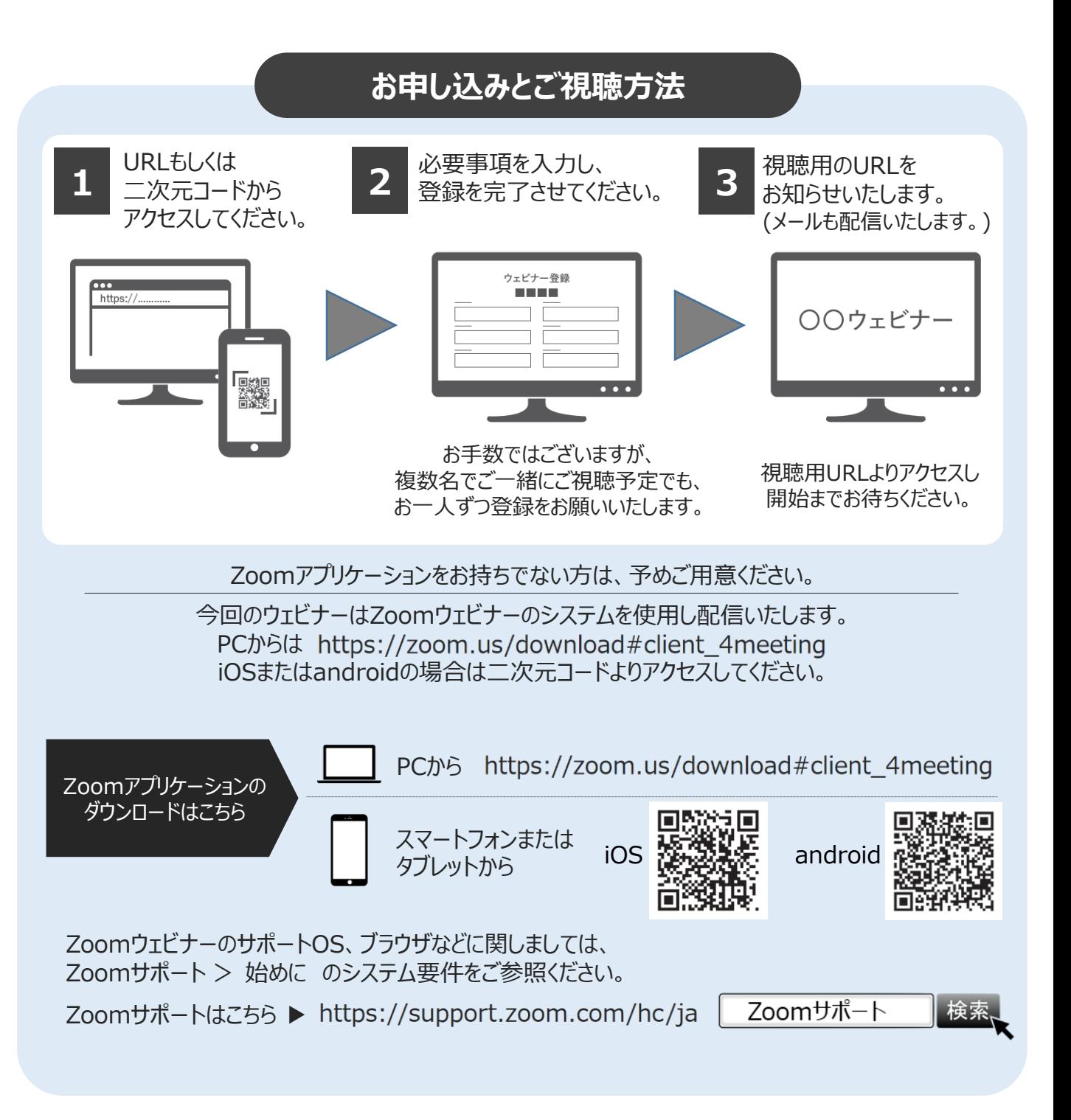

ご入力いただきました個人情報は、本会のご出席者の確認及び担当者もしくは事務局からの連絡、その他当社が提供す るサービス、製品の使用実態やニーズ等の調査・分析、マーケティングおよび企画の目的に使用し、その他第三者に提供す ることはありません。保管には適切な安全管理措置を講じ、使用目的達成後は速やかに廃棄いたします。また、個人情報 の保護に関する法律に基づく弊社の「大塚グループ個人情報保護方針」(https://www.otsukakj.jp/privacy/policy/) に 則り、安全且つ適切に管理いたします。